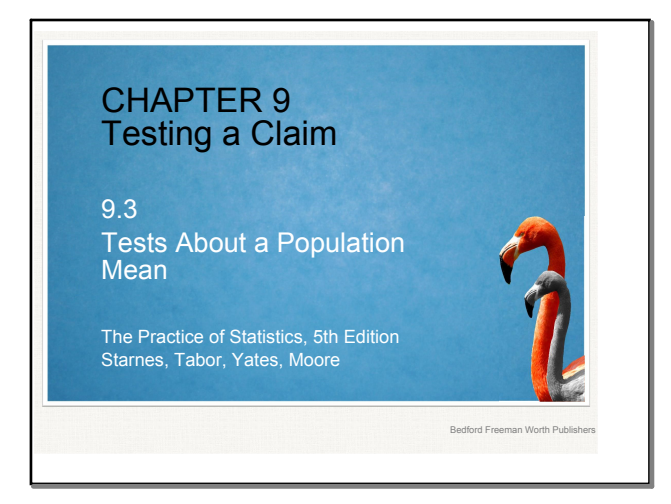

### Tests About a Population Mean

### After this section, you should be able to:

Lear<sub>ning</sub>

- STATE and CHECK the Random, 10%, and Normal/Large Sample conditions for performing a significance test about a population mean.
- PERFORM a significance test about a population mean.
- $\bullet$  USE a confidence interval to draw a conclusion for a two-sided test about a population parameter.
- PERFORM a significance test about a mean difference using paired data.

### Introduction

Inference about a population mean  $\Box$  uses a distribution with  $\Box$ degrees of freedom, except in the rare case when the population standard deviation σ is known.

Carrying Out a Significance Test for  $\mu$ 

In an earlier example, a company claimed to have developed a new AAA battery that lasts longer than its regular AAA batteries. Based on years of experience, the company knows that its regular AAA batteries last for 30 hours of continuous use, on average.

An SRS of 15 new batteries lasted an average of 33.9 hours with a standard deviation of 9.8 hours.

Do these data give convincing evidence that the new batteries last longer on average?

To find out, we must perform a significance test of  $H_0: \mu = 30$  hours<br> $H_a: \mu > 30$  hours

where  $\mu$  = the true mean lifetime of the new deluxe AAA batteries.

Check conditions (the same conditions as for a confidence interval of a population mean). What are the 3 conditions?

Carrying Out a Significance Test for The test statistic measures in standardized units how far the sample result diverges from the parameter value specified by  $H_0$ . statistic - parameter test statistic  $=$ standard deviation of statistic For the population mean, because is not known, we use  $\frac{1}{\sqrt{2}}$  rather than  $\frac{1}{\sqrt{2}}$ , and we use instead of  $t = \frac{\overline{x} - \mu_0}{s_x / \sqrt{n}}$ 

# **stats 9.3.notebook**

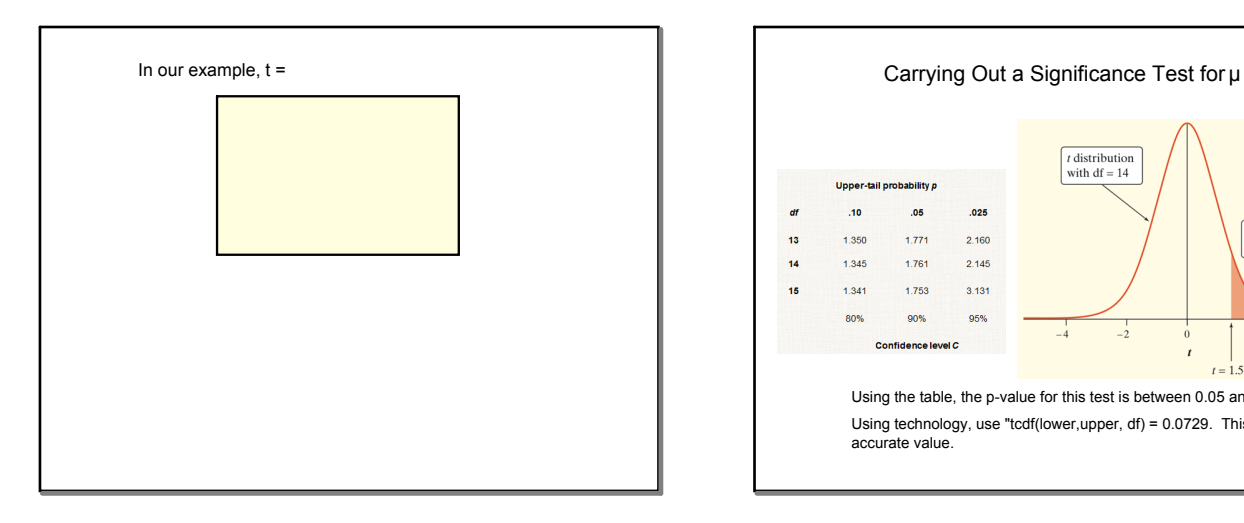

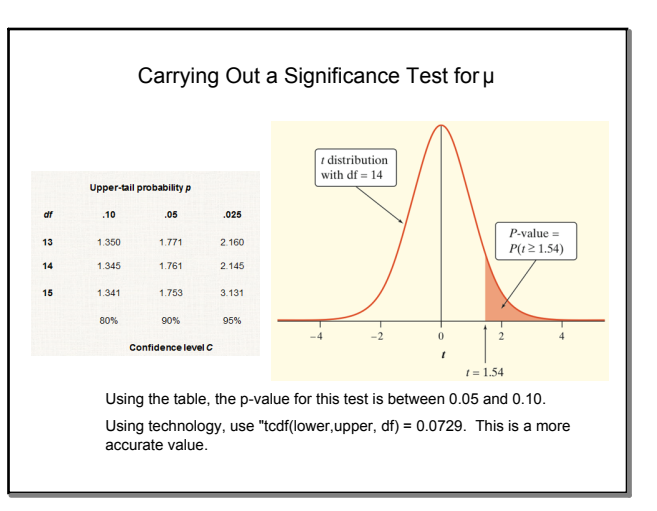

Note: The t-table (Table B) reads the opposite of the z-table.

- The z-table has the z-values on the outside and the probabilities on the inside.
- The t-table has the degrees of freedom, the confidence levels and the probabilities on the outside and the t-values on the inside.

(compare the 2 tables)

Also, Table B only shows values for positive values of t and it shows the area to the RIGHT of the t-value.

Table B has limitations of only showing df of 1 30, then skips to 40, 50, etc. It also has limited probabilities.

Given these limitations, use the calculator.

## Just in Case: Using Table B and Controller and Controller Calculator:

- If the df value you need isn't provided in Table B, use the next **lower** df that is available.
- Table B shows probabilities only for positive values of *t*. To find a *P*value for a negative value of *t*, we use the symmetry of the *t* distributions.

[2nd] VARS tcdf(lower, upper, df)

tcdf(lower:1.54, upper:10,000, df:14) = .0729268628

For a 2-sided test, multiply by 2

## The Relationship between Two-Sided Tests and Confidence Intervals

This relationship is even stronger for means than for proportions because the standard error is used in both calculations:

Test statistic:  $t = \frac{\overline{x} - \mu_0}{s_x}$ Confidence interval:  $\bar{x} \pm t * \frac{S_x}{\sqrt{n}}$ 

Example: a 2-sided tests at significance level 0.05 and a 95% confidence interval give similar information about the parameter.

When the 2-sided test rejects  $H_0$ , the confidence interval will not contain the hypothesized value  $\mu_{o}$ .

When the 2-sided tests fails to reject  $H<sub>o</sub>$ , the confidence interval will contain  $\mu_{o}$ .

Inference for Means: Paired Data

Comparing two observations on the same individuals or one observation on each of 2 similar individuals result in paired data.

Compare by finding the differences in each pair (subtracting).

Check the same conditions, and then use one-sample procedures to perform inference about the mean difference, μ<sub>d.</sub>

Example: Paired data and onesample t procedures - Researchers designed an experiment to study the effects of caffein withdrawal. They recruited 11 volunteers who were diagnosed as being caffeine dependent to serve as subjects. Each subject was barred from coffee, colas, and other substances with caffeine for the duration of the experiment.

During one two-day period, subjects took capsules containing their<br>normal caffeine intake. During another two-day period, they took placebo capsules. The order in which subjects took caffeine and the placebo was randomized. At the end of each two-day period, a test for depression was given to all 11 subjects.

Researchers wanted to know if being deprived of caffeine would lead to an increase in depression.

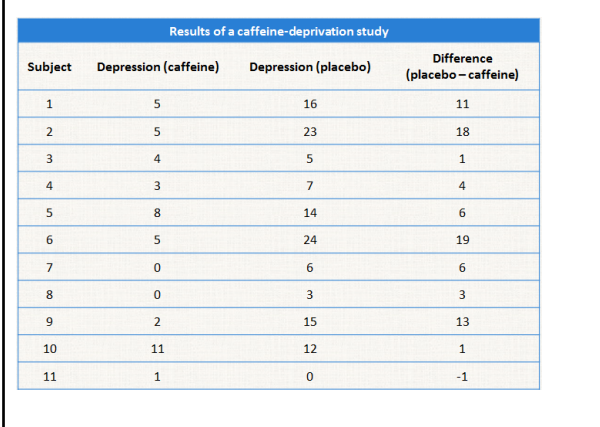

(a)Why did researchers randomly assign the order in which subjects received placebo and caffeine? Example: Paired data and one-sample t procedures

### Example: Paired data and one-sample t procedures

(b) Carry out a test to investigate the researchers' question.

**State**

## **stats 9.3.notebook**

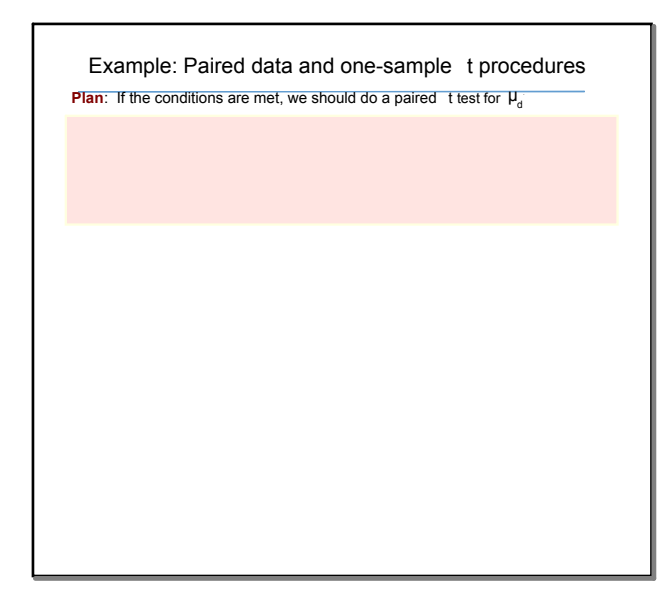

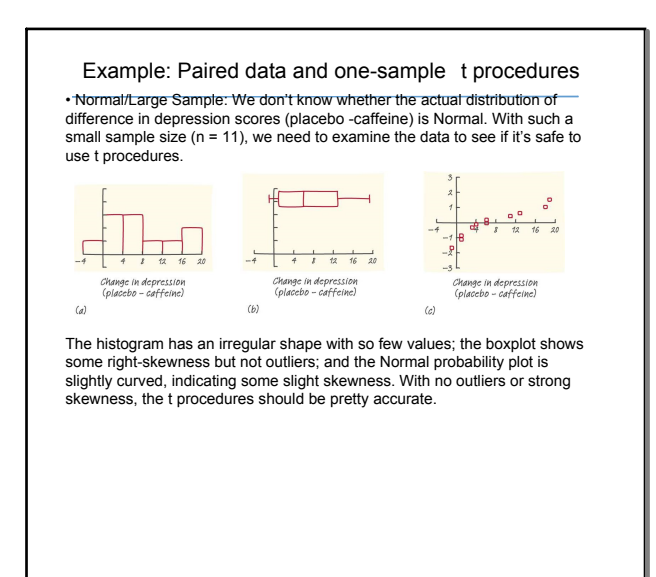

# Example: Paired data and one-sample t procedures

**Do**: We entered the differences in list1 and then used the calculator's t-test with "Draw" command.

 $\cdot$  Test statistic  $t = 3.53$ 

P-value 0.0027, which is the area to the right  $\frac{1}{\pi}$  -value 0.0027, which is the area to the t  $df = 11 - 1 = 10$ .

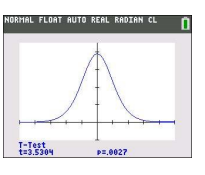

**Conclude**: (a) Because the P-value is 0.0027, we reject  $H_0: \mu_d = 0$ .

We have convincing evidence that the true mean difference (placebo caffeine) in depression score is positive for subjects like these.

### Using Tests Wisely

Carrying out a significance test is often quite simple, especially if you use a calculator or computer. Using tests wisely is not so simple. Here are some points to keep in mind when using or interpreting significance tests.

#### **How Large a Sample Do I Need?**

- •A smaller significance level requires stronger evidence to reject the null hypothesis. •Higher power gives a better chance of detecting a difference when
- it really exists. •At any significance level and desired power, detecting a small difference between the null and alternative parameter values requires a larger sample than detecting a large difference.

### Using Tests Wisely

**Statistical Significance and Practical Importance** When a null hypothesis (" no effect" <sup>or</sup> " no difference" ) can be<br>rejected at the usual levels (α = 0.05 or α = 0.01), there is good evidence of a difference. But that difference may be very small. When large samples are available, even tiny deviations from the null hypothesis will be significant.

#### **Beware of Multiple Analyses**

Statistical significance ought to mean that you have found a difference that you were looking for. The reasoning behind statistical significance works well if you decide what difference you are seeking, design a study to search for it, and use a significance test to weigh the evidence you get. In other settings, significance may have little meaning.

### Tests About a Population Mean

#### Section Summary

The Practice of Statistics, 5<sup>\*</sup>

- In this section, we learned how to..
- \$ STATE and CHECK the Random, 10%, and Normal/Large Sample conditions for performing a significance test about a population mean.
- **\$** PERFORM a significance test about a population mean. \$ USE a confidence interval to draw a conclusion for a two-sided test
- about a population parameter.
- \$ PERFORM a significance test about a mean difference using paired data.

 $\blacksquare$ 

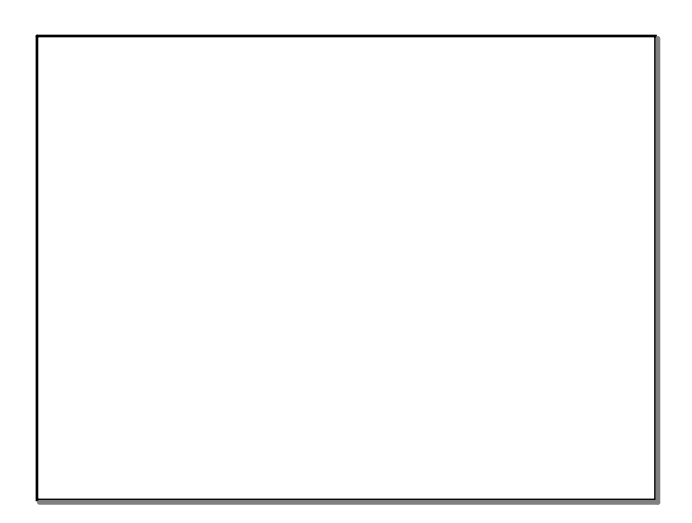